#### OBLICZENIA TRAKCYJNE

-wyznaczanie prędkości granicznej v<sub>gr</sub>, maksymalnej v<sub>max</sub>, maksymalnej eksploatacyjnej v<sub>max E</sub>.

#### Przykład obliczeniowy.

Oblicz  $v_{gr}$ ,  $v_{max}$ ,  $v_{max}$  dla pociągu :

- składającego się z lokomotywy EU 07 i 10 wagonów osobych, 4 osiowych, na łożyskach tocznych o masie 50 ton każdy
- jadącego po torze na wzniesieniu o pochyleniu 2 [‰]
- jadącego po łuku toru o promieniu 2940 [m]
- dla prędkości jazdy co 5 [m/s] do 30 [m/s]
- $\theta = 0.9$
- $\Psi = 0.3/(1+0.029^*)$
- **η = 0,98**
- $N_s = 2000$  [kW]
- $G_N = 800 000 N$

**Najpierw obliczamy opory ruchu dla pociągu – tak żeby otrzymać ogólny wzór (wykonujemy odpowiednie obliczenia – tu w przykładzie są to te same obliczenia które były robione wcześniej przy obliczaniu oporów ruchu pociągu).**

1) 
$$
W_C = W_Z + W_D
$$

2) 
$$
W_z = (a + 0.53 * v)*m + 174 * n + f(2.5 + z) * v^2
$$
 [N]

- $\bullet$   $W = W' + W''$
- $W' = (8.8 + 0.53 * v)^* 80 + 174 * 4 + 1.27(2.5 + 1)^* v^2$
- $W' = 704 + 42,4*v + 696 + 4,445*v^2$
- $W' = 1400 + 42,4*v + 4,445* v^2$
- $W'' = (6,4 + 0,53 * v)*10*50 + 174*10*4 + 1,27(2,5 + 10)*v<sup>2</sup>$
- $W'' = 3200 + 265* v + 6960 + 15,975* v^2$
- $W'' = 10160 + 265* v + 15,975* v^2$
- $W_z = W' + W'' = 20,42 \times v^2 + 307,4 \times v + 11560$
- 3)  $W_D = W_i + W_R$  ponieważ mamy podane, że takie opory występują
- 4)  $W_i = G_p * i$ 
	- $M_p = 80$  ton (lokomotywa) + 10\*50 ton (wagony) =  $80 + 500 = 580$  ton
	- $G_p = M_p * g = 580\,000 \,[kg] * 10 = 5800 \,[kN]$ 
		- g przyspieszenie ziemskie w zaokrągleniu do 10 [m/s<sup>2</sup>]
	- $W_i = G_n^*i = 5800^*2 = 11600$  [N]
- 5)  $W_R = G_p * (735/R)$ 
	- $W_R = G_p * (735/R) = 5800 * (735/2940) = 1450$  [N]
- 6)  $W_D = W_i + W_R = 11600 + 1450 = 13050$  [N]
- 7)  $W_c = W_z + W_p = 20,42 * v^2 + 307,4 * v + 11560 + 13050$ 
	- $W_c = 20,42 * v^2 + 307,4 * v + 24610$

### **Następnie robimy obliczenia, żeby otrzymać wzór na**  $F_{OG}$  **i**  $F_{ON}$ **.**

 $F_{OG} = G_N * \Psi * \vartheta = G_N * (0,3/(1+0,029*v)) * \vartheta = 800000 * (0,3)/(1+0,029*v)) * 0,9$ 

 $F_{OG} = \frac{8}{5}$  $\frac{00000*0,3*0,9}{1+0,029*v} = \frac{8}{1}$  $\frac{00000*0,3*0,9}{1+0,029*v} = \frac{2}{1+1}$  $\mathbf{1}$  $F_{OG} = \frac{2}{11}$ 

 $\frac{210000}{1+0.029*v}$ 

 $F_{ON} = (N_s / v) * n * 1000 = (2000/v) * 0.98 * 1000$ 

$$
F_{ON} = \frac{2000 * 0,98 * 1000}{v} = \frac{1960000}{v}
$$

$$
F_{ON} = \frac{1960000}{v}
$$

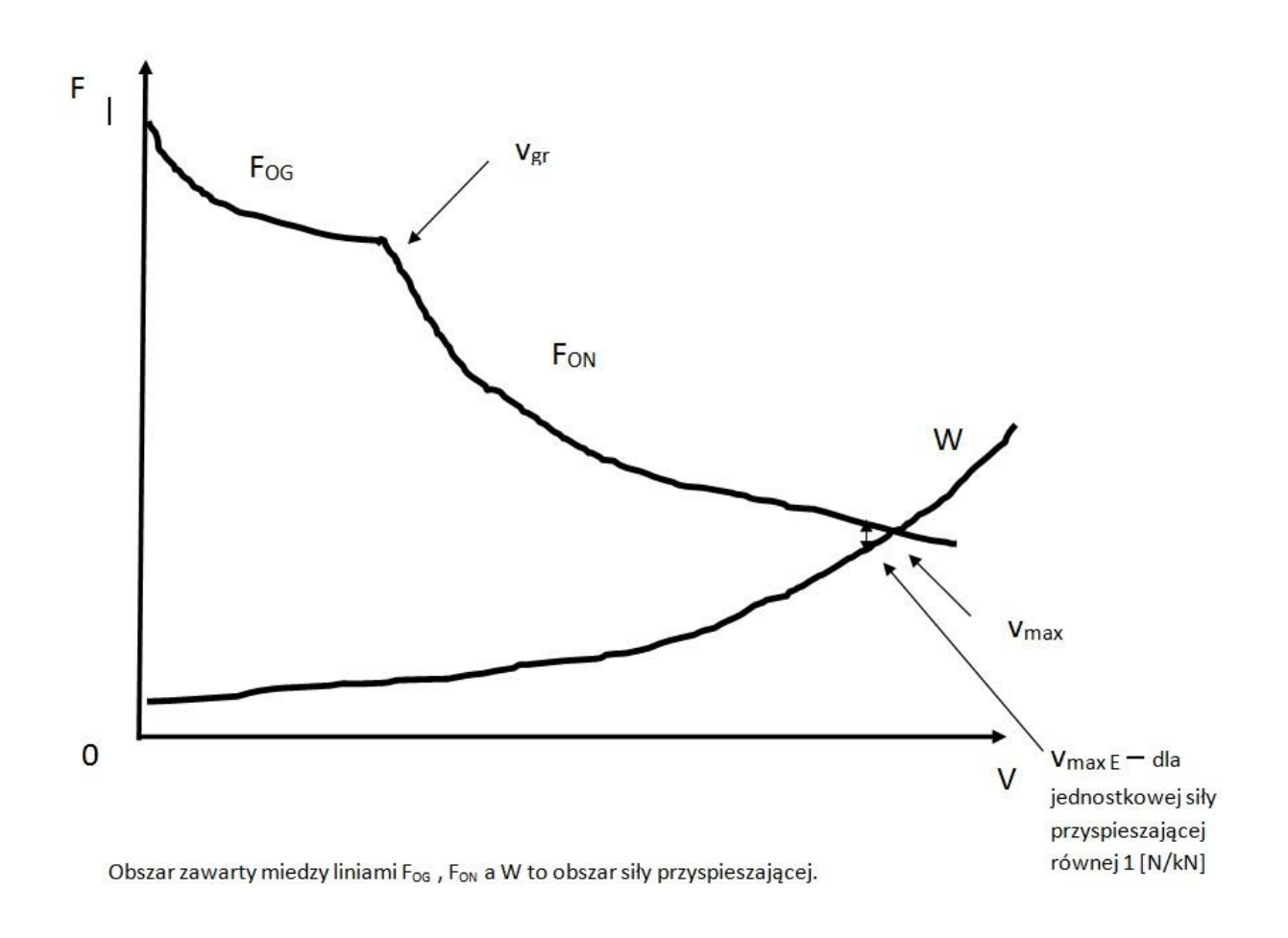

# Obliczamy v<sub>gr</sub> z warunku dla tej prędkości (co widać na wykresie):

 $F_{ON} = F_{OG}$ 

**Wobec tego:**

1  $\frac{0000}{v} = \frac{2}{1+1}$  $\mathbf{1}$ 

teraz to już czysta matematyka - po przekształceniach otrzymujemy:

159160\*v = 1 960 000

 $v_{gr} = ?$ 

Jako zadanie domowe proszę to obliczyć.

# **Podobnie postępujemy w celu obliczenia vmax :**

$$
W_{C} = F_{ON}
$$

 $20,42* v^2 + 307,4* v + 24610 = \frac{1}{2}$  $\frac{0000}{v}$   $20,42^*$  v<sup>3</sup> + 307,4 $*$ v<sup>2</sup> + 24610 $*$ v = 1960000

Znajdujemy rozwiązanie tego równania metodą praktyczną z dokładnością do 1 miejsca po przecinku - wstawiamy za v wartość jaka przewidujemy – jak wynik wyjdzie za duży to w następnym kroku zmniejszamy wartość v, a jak wynik wyjdzie za mały to w następnym kroku zwiększamy – i tak aż do skutku. (polecam użycie arkusza kalkulacyjnego)

## $V_{\text{max}} = ?$

Jako zadanie domowe proszę to obliczyć.

## **Podobnie postępujemy w celu obliczenia vmaxE :**

## $F_{ON} = W_C + F_p$

Tu  $F_p = G_p * 1 = 5800$ 

#### **Więc uwzględniając to otrzymujemy:**

 $\mathbf{1}$  $\frac{6000}{v}$  = 20,42\*  $v^2$  + 307,4\*v + 24610 + 5800  $\mathbf{1}$  $\frac{0000}{v}$  = 20,42\*  $v^2$  + 307,4\*v + 30410

 $20,42* v^3 + 307,4* v^2 + 30410* v = 1960000$ 

Znajdujemy rozwiązanie tego równania metodą praktyczną z dokładnością do 1 miejsca po przecinku - wstawiamy za v wartość jaka przewidujemy – jak wynik wyjdzie za duży to a następnym kroku zmniejszamy wartość v, a jak wynik wyjdzie za mały to w następnym kroku zwiększamy – i tak aż do skutku. (polecam użycie arkusza kalkulacyjnego)

### $V_{\text{max}} = ?$

Jako zadanie domowe proszę to obliczyć.

OBLICZENIA v<sub>gr</sub>, v<sub>max</sub>, v<sub>max E</sub> PROSZĘ PRZESŁAĆ – TOK WŁASNYCH OBLICZEŃ (BEZ OBLICZEŃ KTÓRE DOPROWADZIŁY DO UZYSKANIA RÓWNAŃ) I WYNIK OBLICZEŃ I WNIOSKI Z TYM ZWIĄZANE.